Bitget最新下载地址

下载地址 https://bitget-test.onelink.me/K4he/fm4lta0l

Bitget官方注册地址

 注册地址 https://www.bitget.site/zh-CN/register?languageType=1&channe lCode=Zander&vipCode=xtkj&utm\_source=seo\_shanxi&utm\_medium=cp m&utm\_campaign=seo\_shanxi\_0423\_20230423\_xtkj&groupId=261309

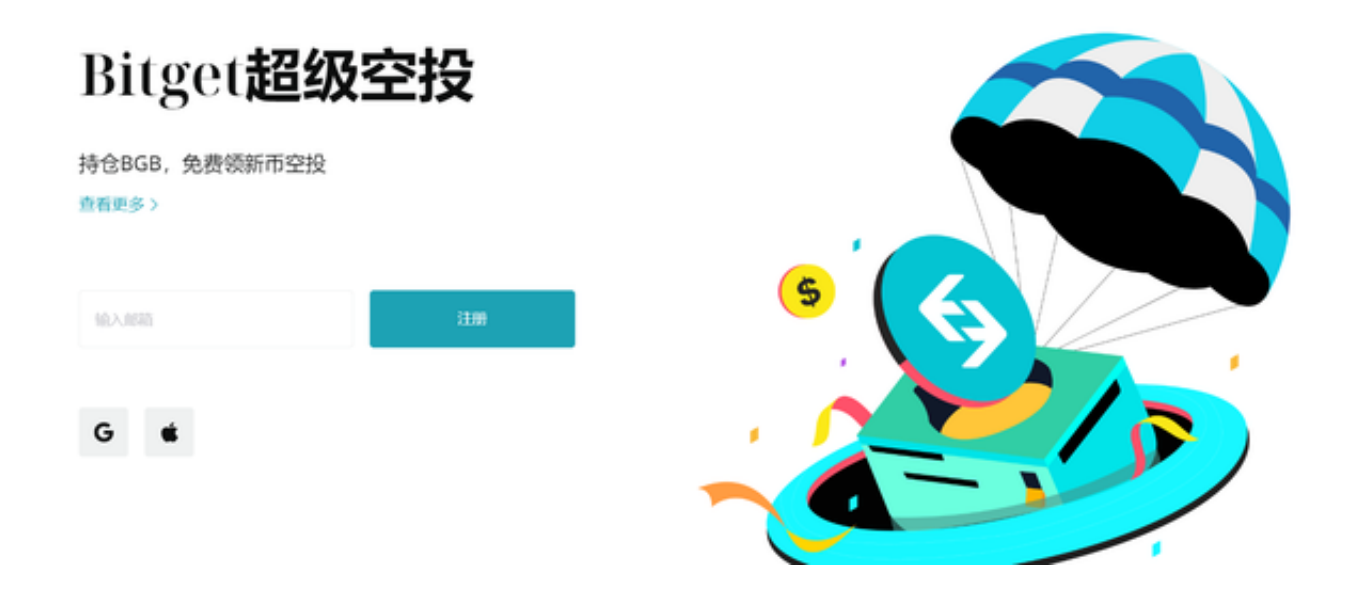

Bitget混合合约相信各位投资者都听说过,但是它的资金费用大家真的了解吗?

一、资金费用介绍

资金费用是Bitget永续合约的核心运行机制。

资金费用的设置旨在通过多空双方定期交换资金费用的这种方式,确保永续掉期 合约的交易价格紧跟标的参考价格。

二、资金费用说明

1、Bitget不收取任何资金费用,资金费用由用户之间收取。

2、资金费用每8小时产生一次,分别是07:00、15:00、23:00 (UTC+08:00),您

只有在这三个资金时间戳时持有仓位,才需要支付或收取资金费用。

为了更好的用户体验, 我们将采用不暂停交易的方式进行计算, 因此在资金费用 收取和发放时间,可能存在统计延迟,例如,当交易者在07:00:05 开仓或平仓,依然可能被征收或支付资金费率,请留意您的交易时间。

3、资金费用收取时,从用户持仓仓位的固定保证金上扣除,至多扣除至用户保证 金率等于维持保证金率并多剩余一定比例的金额,多余部分不再收取。用户所能收 取的实际资金费用也取决于系统从对手方账户上扣除的总额。

如果用户的杠杆倍数比较高,系统将在个别结算点不收取资金费用。

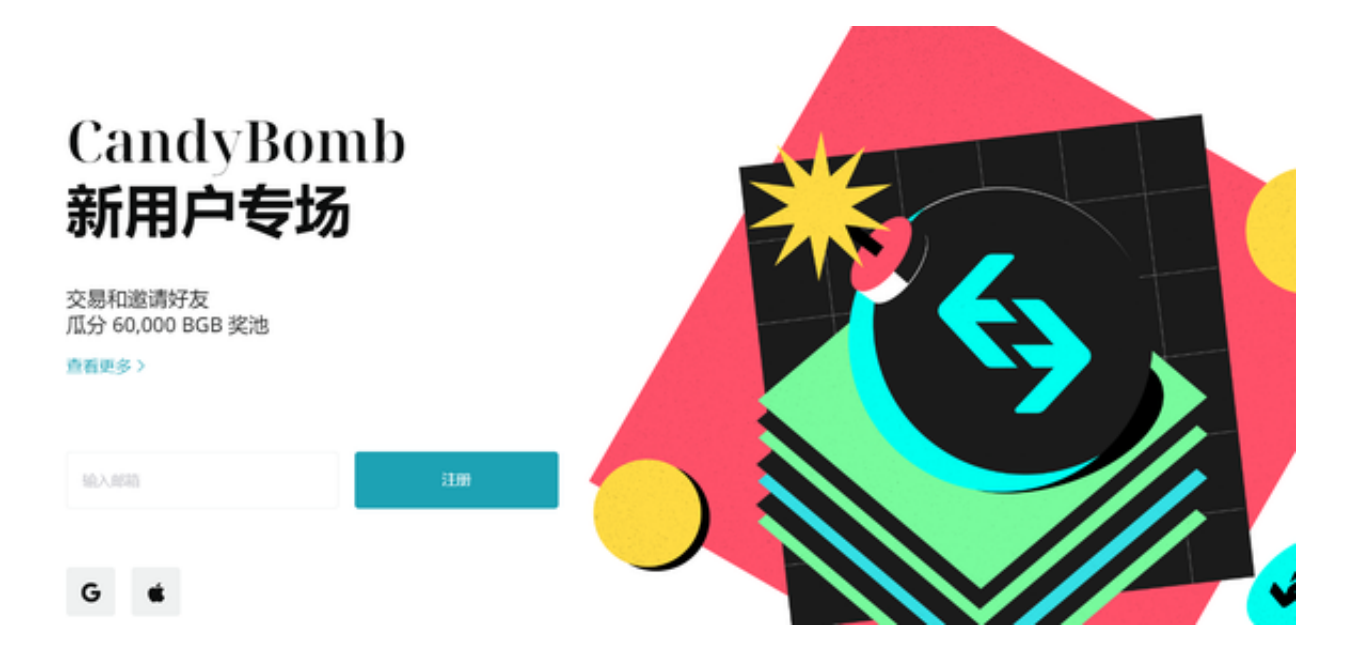

三、资金费用计算

1、您收到或支付的资金费用计算公式如下:

资金费用 = 资金费率\*仓位价值

您的仓位价值与杠杆率无关,不是基于您为该仓位分配了多少保证金:

2、其中,资金费率计算公式如下:

资金费率= 平均溢价指数(P)+Clamp{利率(I)−平均溢价指数(P), a, b}

其中,利率指数I=0.01%,平均溢价指数P是溢价指数的简单平均,而溢价指数是 反映合约价格和现货指数价格之间的溢价关系,具体公式如下:

 溢价指数=【Max(0, 冲击买入价格-价格指数) - Max(0, 对标价格-冲击卖出价格)】/ 对标价格

溢价指数的计算频率为每分钟一次。

1)冲击买入卖出价格

冲击买入价格= 在买队列到达"冲击保证金额''时的平均价格

冲击卖出价格= 在卖队列到达"冲击保证金额"时的平均价格

2)冲击保证金额

冲击保证金额是指用200USDT的保证金可交易的金额。

具体公式如下:

冲击保证金额= 200 USDT / 最低维持保证金率

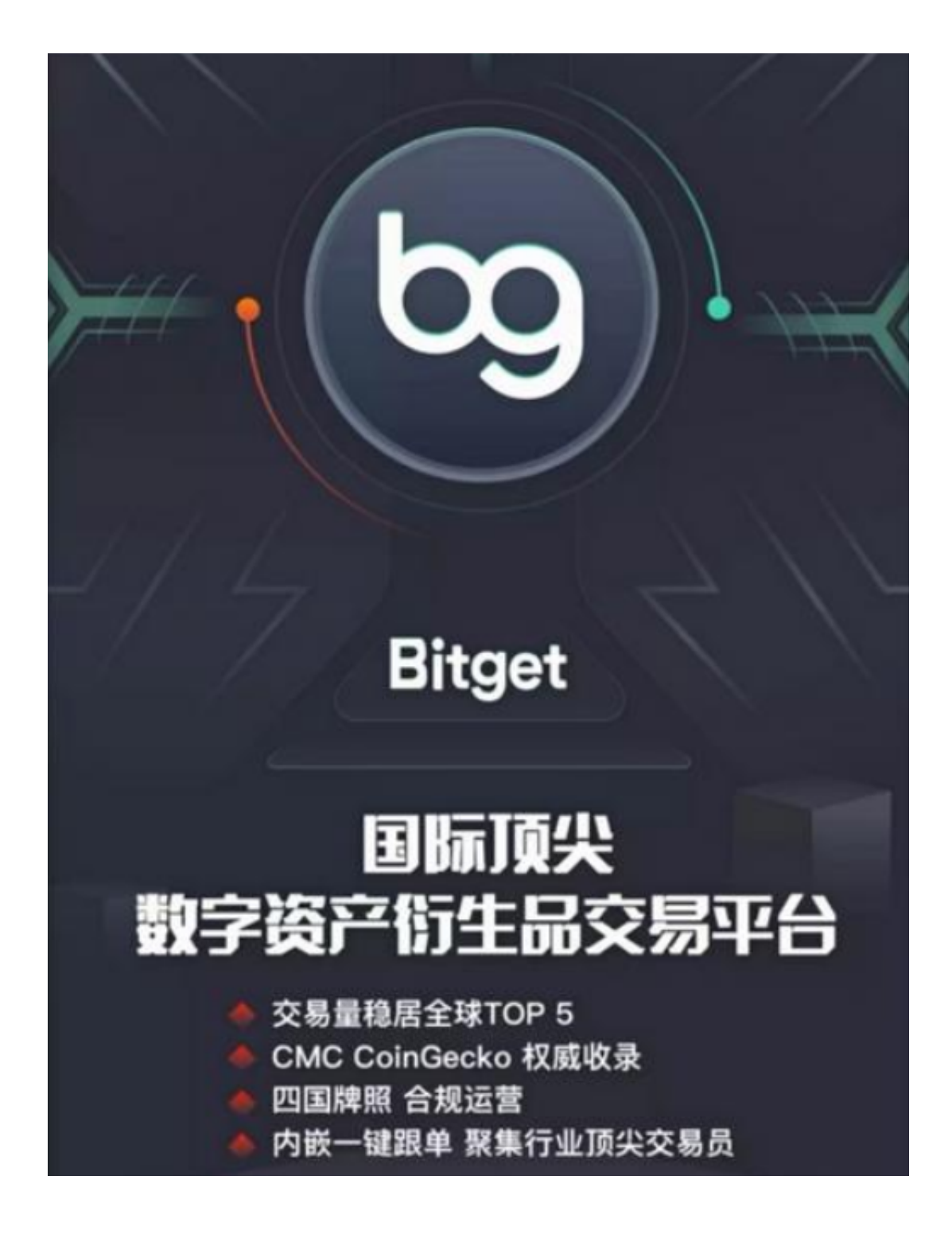

如果大家想要体验混合合约这种交易方式,一定要牢记Bitget最新下载地址!